## **Freifunk Offloader (Outdoor)**

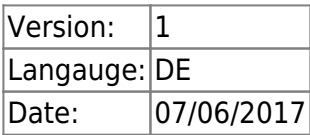

Wie bereits im FFmuc ausführlich erklärt.[Was ist ein offloader?](https://ffmuc.net/wiki/p/VPN_Offloader) Hier ein eigener Aufbau eines offloaders zum Außenbetrieb.

## **Hardware**

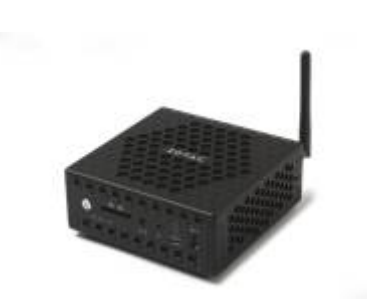

- Eine **Zotac ZBOX CI323 Nano** habe ich gebraucht erstanden (Besonderheit ist dass 2 Gb LAN Ports vorhanden sind)
- Dazu **4gb SD Ram** wiederverwendet
- eine SSD von 60gb wiederverwendet (SD Karten werden auch unterstützt)
- Switch, Steckdosen und divers Kleinteile

## **Aufbau**

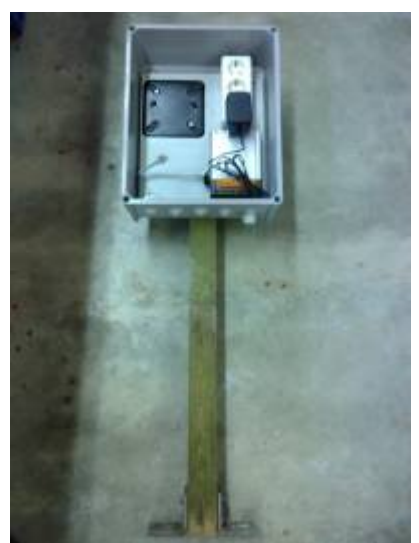

Hierwird das Gehäuse vorbereitet...

Alle Teile sollten platzsparend montiert werden, was sich trotz der großen Verteilerkiste nicht einfach gestaltete.

- 1. Freifunk Firmware gluon-fflux-2.0.6-**x86-64**.img.gz auf die SSD kopieren mittels **DD**
- 2. die SSD einbauen und den PC starten
- 3. jetzt müsste der PC wie ein normaler Freifunk node konfiguriert werden können

Danach wurde der offloader mit dem Gehäuse an seinem neuen Zuhause montiert. [map](https://map.freifunk.lu/#!v:g;n:00012e6ce803)

## **Fazit**

- Autoupdate Funktion funktioniert
- Keine Abstürze oder Ruckler festgestellt
- Es bleibt aber abzuwarten ob im Hochsommer nicht eventuell ein Lüftungsgitter im Gehäuse nachgerüstet werden muss. Wegen zu hoher Temperaturen

From: <https://wiki.c3l.lu/>- **Chaos Computer Club Lëtzebuerg**

Permanent link: **<https://wiki.c3l.lu/doku.php?id=projects:freifunk:zotacoffloader&rev=1496861387>**

Last update: **2017/06/07 20:49**